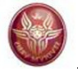

#### Data Management for Data ScienceSapienza Università di Roma2015/2016

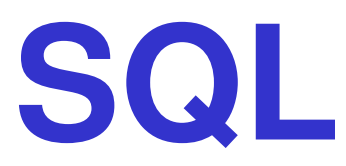

#### Maurizio Lenzerini, Riccardo Rosati

Dipartimento di Ingegneria informatica, automatica e gestionale "Antonio Ruberti" Sapienza Università di Roma

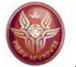

## **SQL**

#### **1. Data definition**

#### **1. Data definition**

- 2. Data manipulation
- 3. Queries
- 4. Further aspects

### **SQL**

- $\bullet$  SQL ("**S**tructured **Q**uery **L**anguage") contains both the DDL (Data Definition Language) and the DML (Data Manipulation Language)
- •Different versions of the language exist
- • Brief history:
	- –First proposal: **SEQUEL** (IBM Research, 1974);
	- first implementations in SQL/DS (IBM) and Oracle (1981);
	- –from 1983 ca., "standard de facto"
	- standard versions released in 1986, 1989, **1992**, 1999, 2003
	- Last versions only partially supported by commercial systems

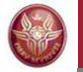

### **Using an SQL-based DBMS**

- An SQL-based database management system (DBMS) is <sup>a</sup> server that allows for managing a set of relational databases
- Following the relational model, an SQL database is characterized by a schema (intensional level) and by an instance (extensional level)
- In addition, an SQL database is characterized by a set of meta-data (catalog)

### **Data definition in SQL**

- The most important statement of the SQL DDL is**create table**
	- and the state of the Defines a relation schema (specifying attributes and constraints)
	- –Creates an empty instance of the relation schema
- Syntax: Syntax: **create table** *TableName* **(***AttributeName Domain Constraints*[

........

**)**

*AttributeName Domain Constraints*[][ *OtherConstraints*]

]

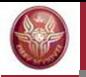

#### **create table: example**

**tablename**

**create table Employee (** ID **character(6)** primary key,<br> **Name character(20)** not null. **Name character(20) not null, Surname character(20) not null, Depart character(15),**<br>**Salary numeric(9) def** Salary **mumeric(9)** default 0,<br>City **character(15)**, **City character(15),** foreign key(Depart) references **Department(DepName),unique** (Surname, Name) **)attributenameconstraintdomain(type)**

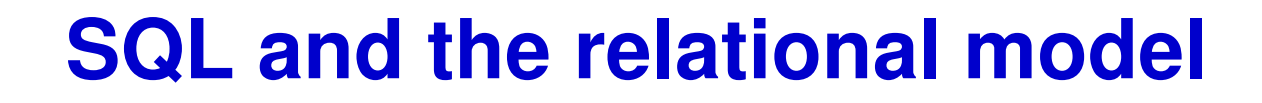

- • **Remark**: an SQL table is defined as <sup>a</sup>**multiset** of ntuples
- • Only if the table has a primary key (or a set of attributesdefined as unique), the same n-tuple cannot appeartwice in the table

### **Domains for attributes**

#### • **Predefined domains**

- **Character**:
	- **char( n)** or **character( n)**
	- **varchar( n)** (or **char varying(n)**)
	- **nchar( n)** and **nvarchar( <sup>n</sup>)** (or **nchar varying(n)**) (UNICODE)
- **Numeric**:
	- **int** or **integer, smallint**
	- **numeric,** (or **numeric( p), numeric(<sup>p</sup>,<sup>s</sup>)**)
	- **decimal,** (or **decimal( p), decimal(<sup>p</sup>,<sup>s</sup>)**)
	- **float, float( p)**, **real** , **double precision**
- **Date, time:**
	- **Date, time, timestamp**
	- **time with timezone, timestamp with timezone**
- **Bit:**
	- **bit( n)**
	- **bit varying( n)**
- **Further domanis (introduced in SQL:1999)**
	- **boolean**
	- **BLOB**, **CLOB**, **NCLOB** (binary/character large object)

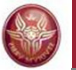

# **Domains for attributes**

#### • **User-defined domains**

–**Sintassi** 

> **create domain** *NewDomainName* **as** *PreExistingDomain* [ *Default* ] [ *Constraints* ]

*Example*:

```
create domain Grade
as smallint default null
check ( value >=18 and value <= 30 )
```
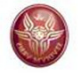

### **Intra-relational constraints**

- •**not null** (over single attributes)
- • **unique**: defines a set of attributes as a super-key: –single attribute:

**unique** after the domain specification

–Multiple attributes:

> **unique (***Attribute* **,**...**,***Attribute***)**

- • **primary key**: (only one primary key can be defined on a relation) syntax similar to **unique**; implies **not null**
- •**check**, for more complex constraints

#### **Example**

#### **create table Employee ( ID character(6) primary key, Name character(20) not null,** Surname character(20) not null, **Depart character(15),**<br>**Salary numeric(9)** def Salary **mumeric(9)** default 0,<br>City **character(15)**, **City character(15),** foreign key (Depart) references **Department(DepName),unique (Surname,Name)**

**)**

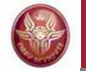

#### **primary key, alternative**

```
create table Employee (
ID character(6) primary key, ...)oppurecreate table Employee (
  ID character(6),...
primary key (ID)
)
```
#### **Keys over multiple attributes**

```
create table Employee ( ...
           Name character(20) not null, 
  Surname character(20) not null, 
  unique (surname,name)
)
```
### is **different** from:

```
create table Employee ( ...
          Name character(20) not null unique, 
  Surname character(20) not null unique
)
```
### **Inter-relational constraints**

- $\bullet$ **check**, for complex constraints
- • **references** and **foreign key** allow for defining **referential** integrity constraints

Syntax:

–single attribute:

**references** after the specification of the domain

–multiple attributes:

#### **foreign key(***Attribute* **,**...**,***Attribute***)references**...

The attributes referenced in the end table must constitute a key (**primay key** or **unique**). If they are missing, the attributes of the primary key are considered.

Semantics: every combination (without NULL) of values for the attributesin the starting table must appear in the end table

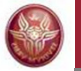

### **Inter-relational constraints: example**

#### **Infringements**

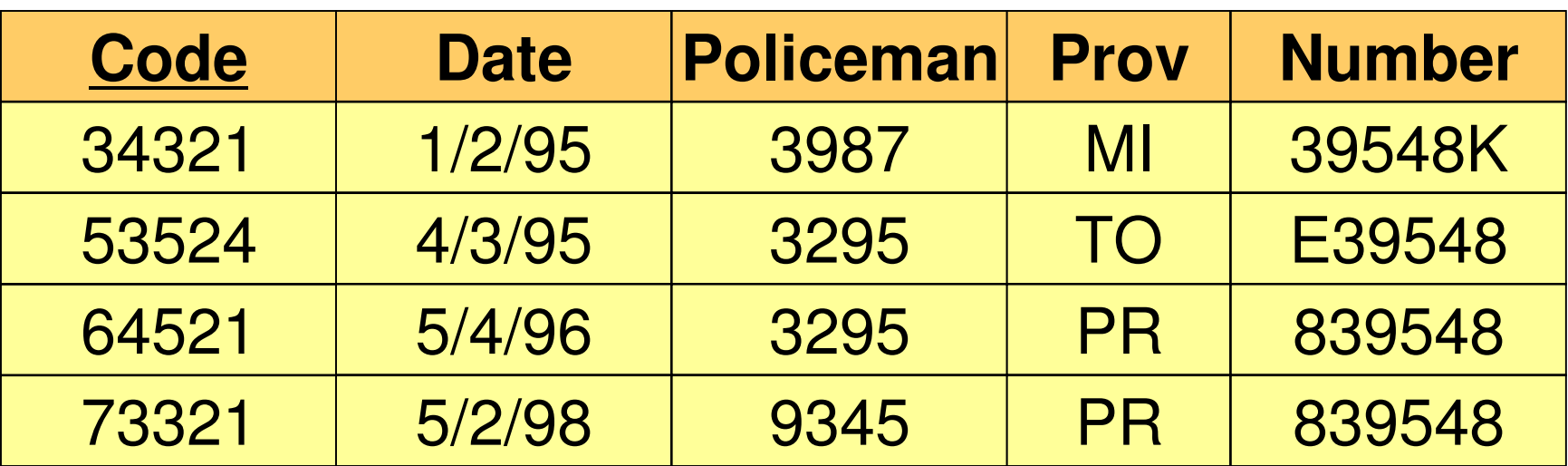

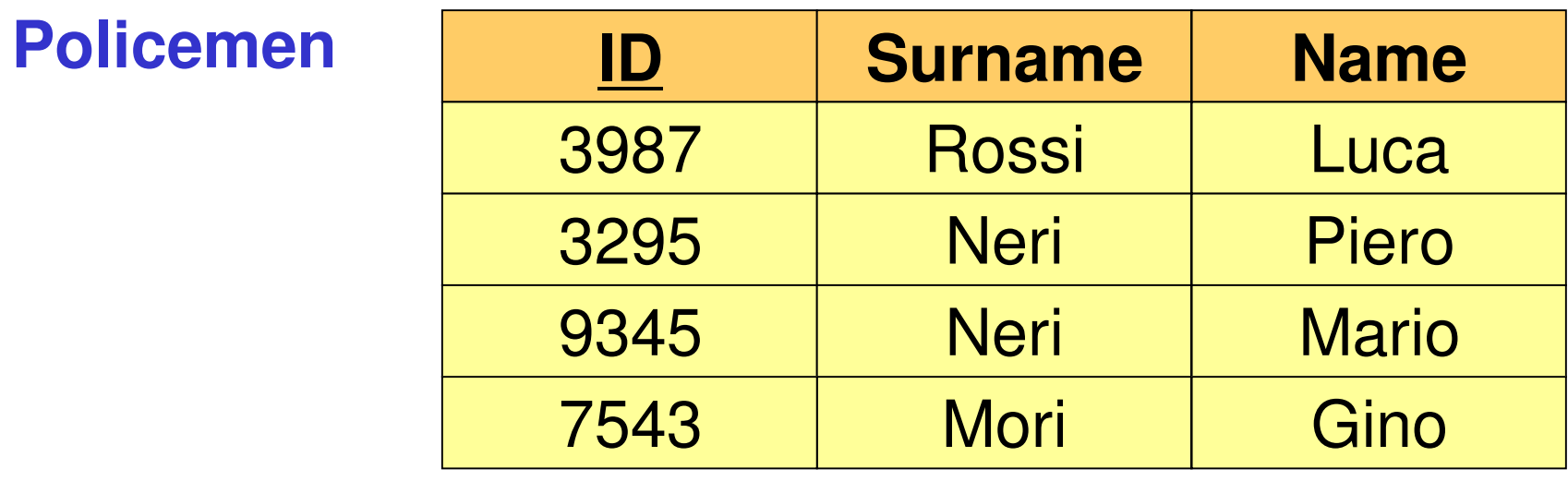

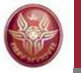

### **Inter-relational constraints: example (cont.)**

#### **Infringements**

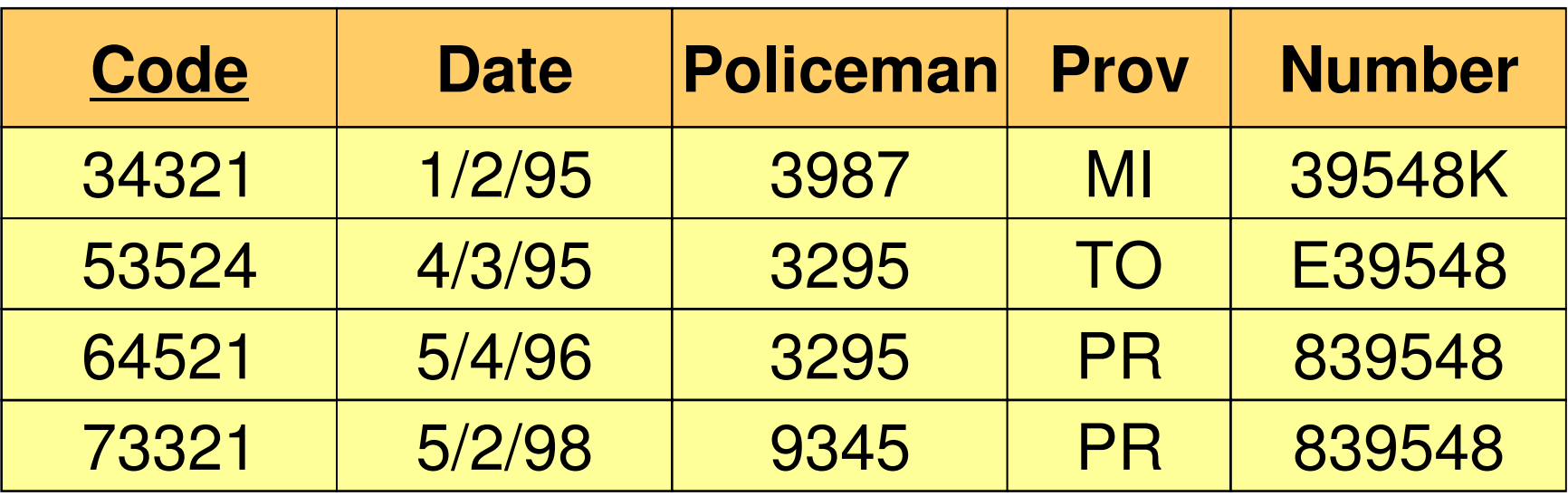

**Car**

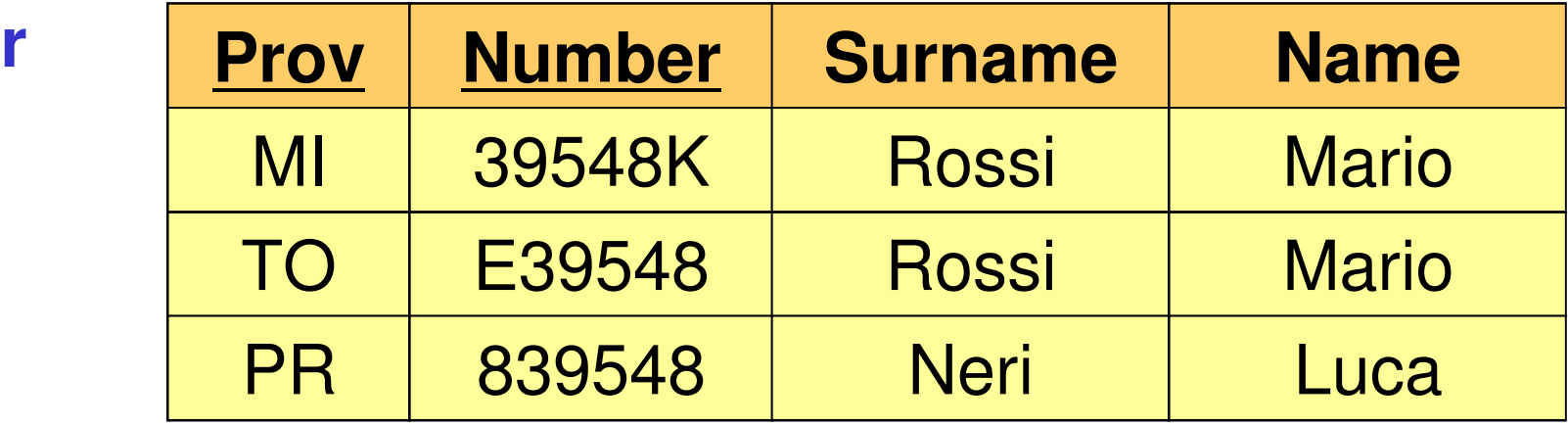

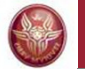

**)**

#### **Inter-relational constraints: example**

**create table Infringements ( Code** character(6) not **null** primary key,<br>Date date not null, **Date date not null, Policeman integer not null references Policemen(ID), Prov character(2), Number character(6), foreign key(Prov, Number) references Car(Prov,Number)**

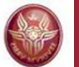

#### **Schema modification : alter table**

**alter table**: allows for modifying a table

```
Example:
```

```
create table Infringements (
  Code character(6) not null primary key,<br>Date date not null,
  Date date not null,<br>
Policeman integer not nu
                       Policeman integer not null
             references Policemen(ID), 
  Prov character(2),<br>Number charact
                       Number character(6),
)
```

```
alter table Infringements 
add constraint MyConstraint foreign key(Prov, Number) 
 references Car(Prov, Number)
```
It can be used to realize **cyclic** referential integrity constraints

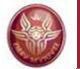

### **Schema modification: drop table**

**drop table**: eliminates a table

Syntax:

**drop table** *TableName* **restrict | cascade**

*Esempio:***drop table Infringements restrict** or simply **drop table Infringements**aliminatos tho tahlo if it i \_ eliminates the table if it is not referenced **drop table Infringements cascade** – eliminates the table and all the tables (and the other database objects) referring to it

### **Definition of indices**

- •Is very important for the system performance
- •Deals with the physical level of the DB, not the logical one
- •**create index**
- $\bullet$ Syntax (simplified):

**create [unique] index** *IndexName* **on***TableName Attribute,...,Attribute***)**

•*Example:*

> **create index IndiceIP on Infringements(Prov)**

### **Catalog (or data dictionary)**

Every DBMS creates and maintains special tables that collect the meta-data about

- **tables**
- **attributes**
- •**...**

•

…

For instance, the **Columns** table contains the attributes

- **Column\_Name**
- **Table\_name**
- **Ordinal\_Position**
- **Column\_Default**

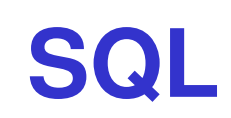

#### **2. Data manipulation**

- 1. Data definition
- **2. Data manipulation**
- 3. Queries
- 4. Further aspects

### **Update operations in SQL**

- Update operations:
	- addition: **insert**
	- –elimination: **delete**
	- modification: **update**
- Of one or multiple tuples of a relation
- Based on a condition that may involve the relation and/or other relations

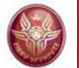

#### **Insert: syntax**

**insert into** *Table* [ **(** *Attributes* **)** ] **values(** *Values* **)**

or

**insert into** *Table* [ **(** *Attributes* **)** ] **select**...

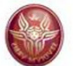

#### **Insert: example**

```
insert into person values('Mario',25,52)
```

```
insert into person(name, age, income)
  values('Pino',25,52)
```

```
insert into person(name, income)
  values('Lino',55)
```

```
insert into person (name)
   select father
   from isFather
  where father not in (select name from person)
```
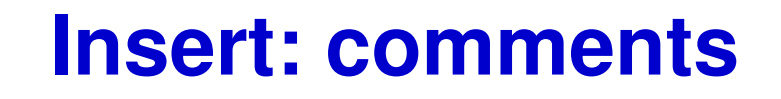

- The order ot the attributes and the values (if present) issignificant
- The list of attributes and the list of values must have the same number of elements
- If the attribute list is missing, all the attributes of the relation are considered, according to the order in whichthey have been defined
- If the attribute list does not contain all the attributes of the relation, a null value is inserted for every missing attribute(or a default value, if declared)

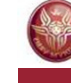

### **Tuple elimination**

Syntax:

# **delete from** *Table* [ **where** *Condition* ]

*Example*:

**delete from personwhere age < 35**

**delete from isFatherwhere child not in (select name from person)**

#### **Delete: comments**

- •Deletes the tuples satisfying the condition
- • It may cause (if the referential integrity constraints are defined using **cascade**) deletions in other relations
- • remember: if the **where** clause is omitted, it is considered as **where true**

### **Tuple modification**

#### • **Syntax**:

**update** *TableName* **set** *Attribute* **=** <sup>&</sup>lt;*Expression* | **select** … | **null** | **default** >[ **where** *Condition* ]

- **Semantics**: the tuples that satisfy the «where» condition are deleted
- •*Examples*:

```
update person set income = 45
where name ='Piero'
update person set income = income * 1.1
where age < 30
```
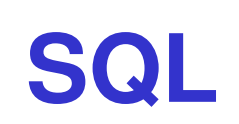

#### **3. Queries**

- 1. Data definition
- 2. Data manipulation
- **3. Queries**
- 4. Further aspects

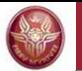

# **The select statement (basic version)**

• The query statement in SQL is

#### **select**

 It defines <sup>a</sup> query and returns the result as <sup>a</sup> table•

**select** *Attribute* … *Attribute* **from** *Table* … *Table* [**where** *Condition*]

- • The three sections of the statement are usually called:
	- –**target list**
	- **from clause**
	- –**where clause**

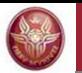

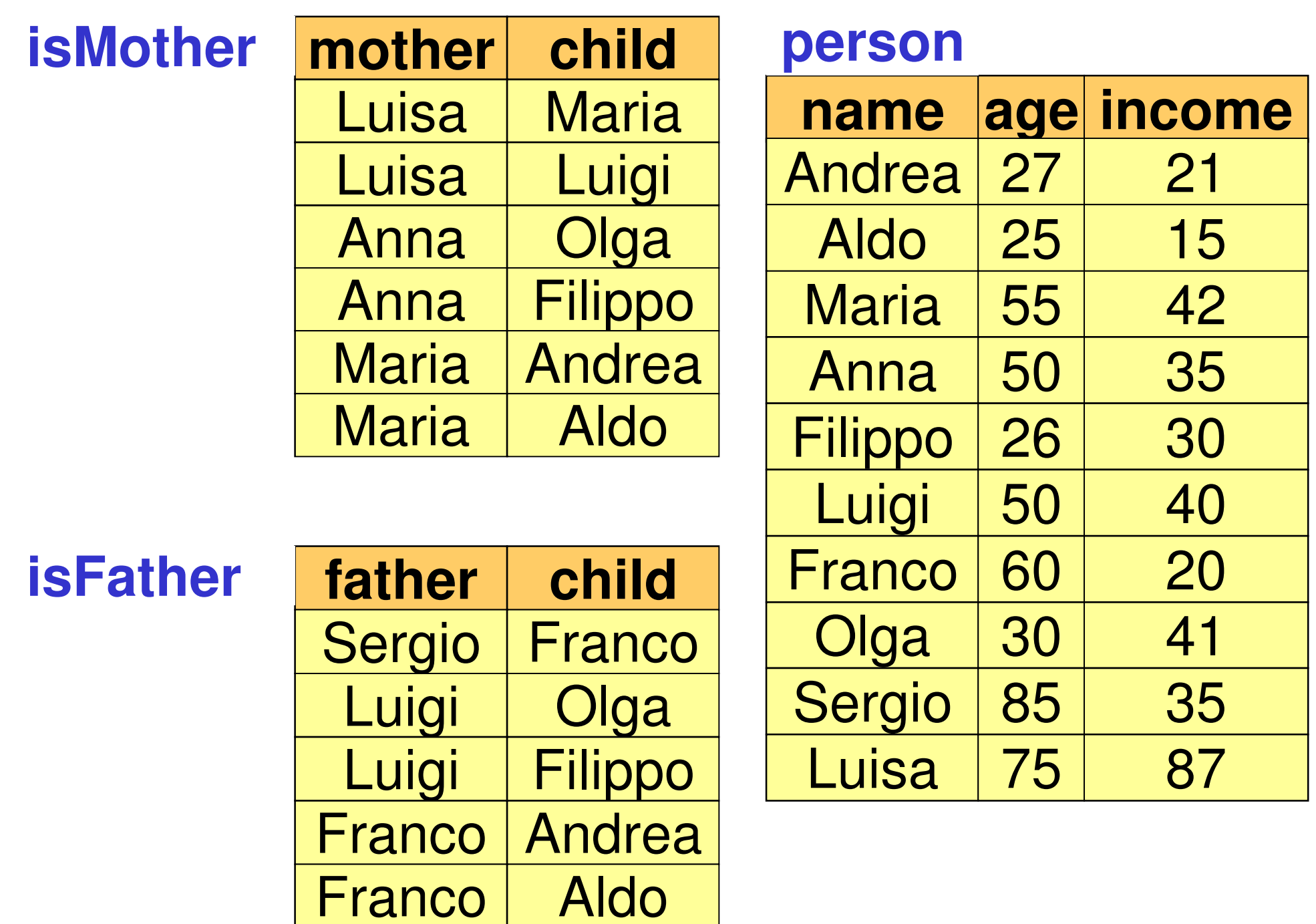

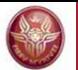

## **Selection and projection**

Name and income of pepole who are less than 30 years old:  $\mathsf{PROJ}_{\mathsf{name},\ \mathsf{income}}(\mathsf{SEL}_{\mathsf{age}<30}(\mathsf{person}))$ 

**select person.name, person.income**

**from person**

**where person.age < 30**

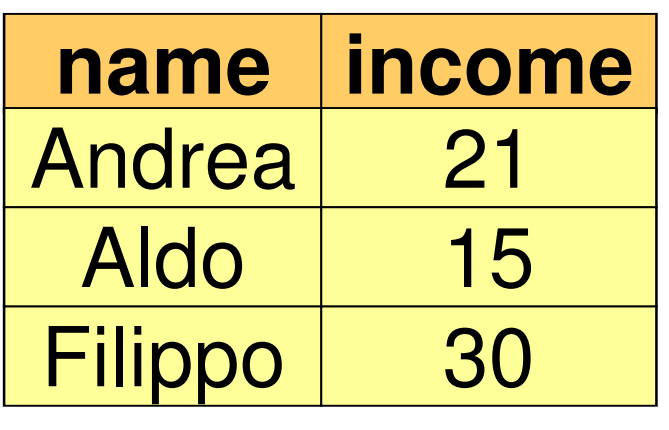

#### **Name conventions**

• To avoid ambiguity, every attribute name is composed of

### *TableName***.***AttributeName*

•When there is no ambiguity, *TableName* can be omitted

**select person.name, person.income from personwhere person.age < 30**

can be written as follows:

**select name, income from personwhere age < 30**

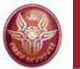

### **SELECT, abbreviations**

**select person.name, person.income from personwhere person.age < 30**

can be also written as:

**select p.name as name, p.income as income from person as pwhere p.age < 30**

#### or:

**select p.name as name, p.income as income from person pwhere p.age < 30**

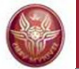

### **Projection**

#### surname and city of all employees

#### **employees**

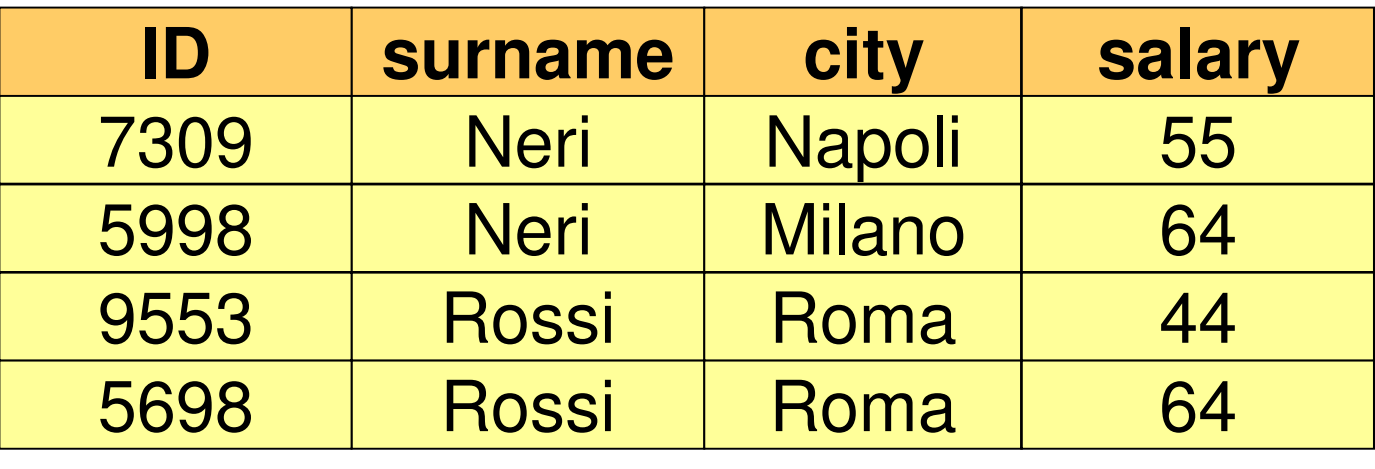

# **PROJ surname, city (employees)**
#### **Projection and duplicates**

**select surname, cityfrom employees**

**select distinct surname, cityfrom employees**

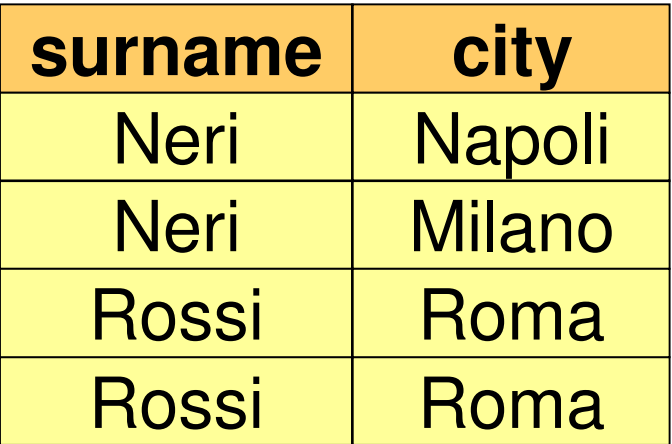

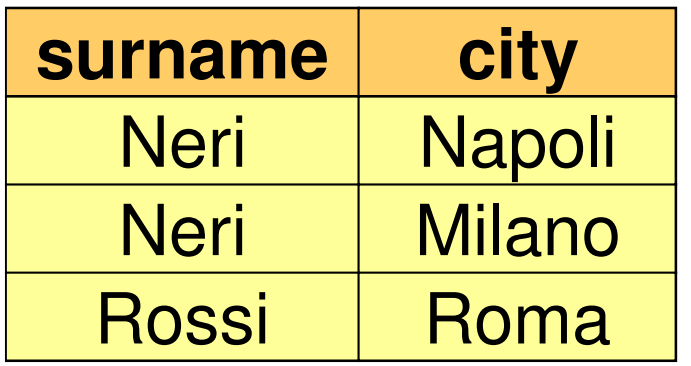

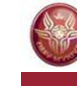

# **SELECT, usage of "as"**

"**as**" is used in the attribute list to specify a name for an attribute of the result. If such a name is not specified, then the attribute name of the result is equal to the corresponding attribute of the input table.

#### *Example:*

**select name as personName, income as salary**

**from person**

**where age < 30**

returns a relation with two attributes: **personName** and **salary**

**select name, income**

**from person**

**where age < 30**

returns a relation with two attributes: **name** and **income**

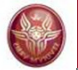

## **Exercise 1**

Compute the table obtained from table **person** selecting only the people whose income is between 20 and 30, and adding an attribute that has the same valueas the attribute **income** in every tuple

Show the result of the query over the table **person**shown at page 32.

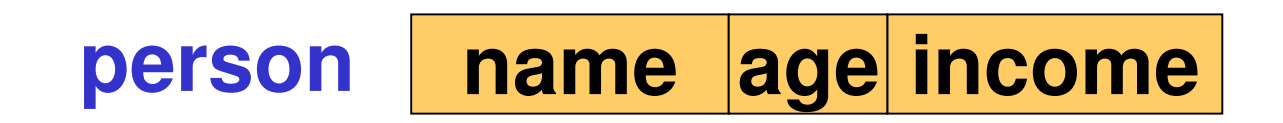

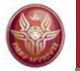

## **Solution, Exercise <sup>1</sup>**

**select name, age, income, income as repeatedIncome from personwhere income >= 20 and income <= 30**

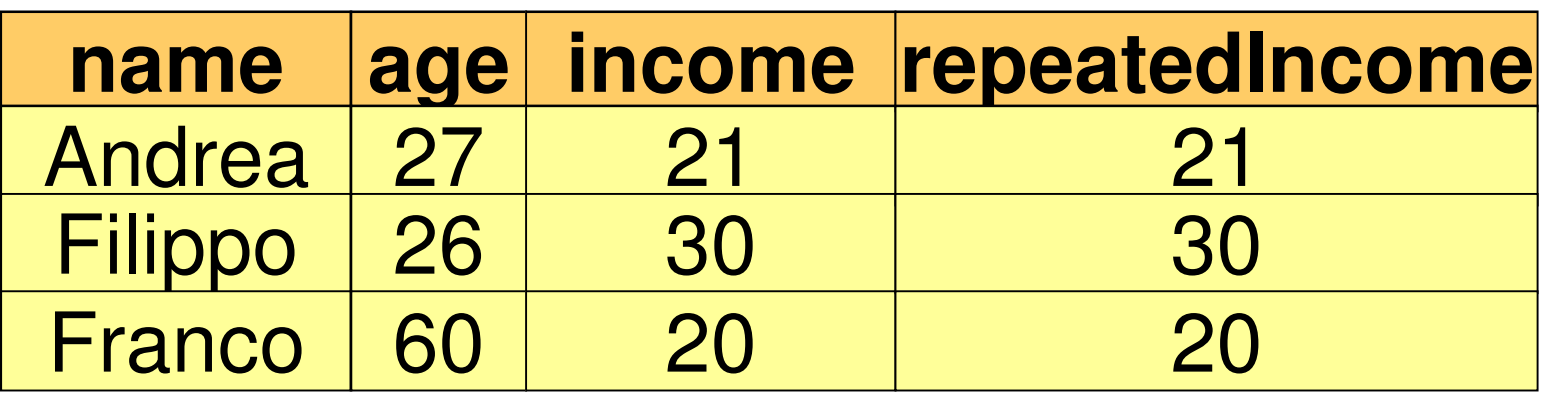

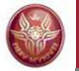

# **Selection, without projection**

name, age and income of people who are less than 30 years old

**SELage<30(person)**

**select\***

from **from person**

**where age < 30**

Is an abbreviation for:

**select name,age,income**

**from person**

**where age < 30**

**all attributes**

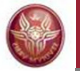

# **Projection, without selection**

name and income of all people:

**PROJname, income(person)**

**select name, income from person**

Is an abbreviation for:

**select p.name, p.income from person <sup>p</sup> where true**

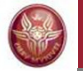

## **Expressions in the target list**

**select income/2 as semesterIncome**

**from person**

**where name <sup>=</sup>'Luigi'**

#### **Complex condition in the "where" clause:**

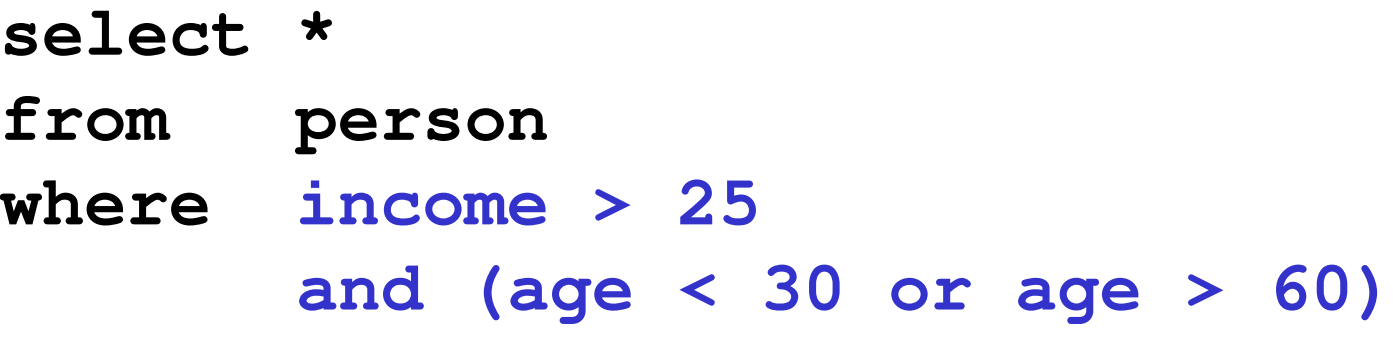

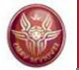

#### **"LIKE" condition**

People having a name whose first letter is '**A**', and whose third letter is '**d**':

**select \* from personwhere name like 'A\_d%'**

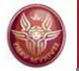

#### **Null values**

Employees whose age is or might be greater than40:

**SEL age > 40 OR age IS NULL (employees)** 

**select \* from employees where age > 40 or age is null**

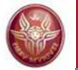

# **Exercise 2**

Compute the tble obtained from table **employees**selecting only the ones whose city is Roma or Milano, projecting the data on the attribute **salary**, and adding an attribute having, in every tuple, a value that is the double the value of the attribute**salary**

Show the result of the query over the table shown at page 36.

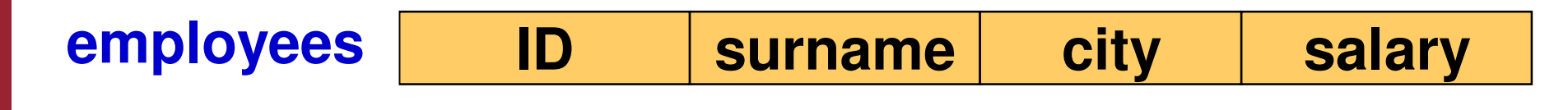

# **Solution, Exercise 2**

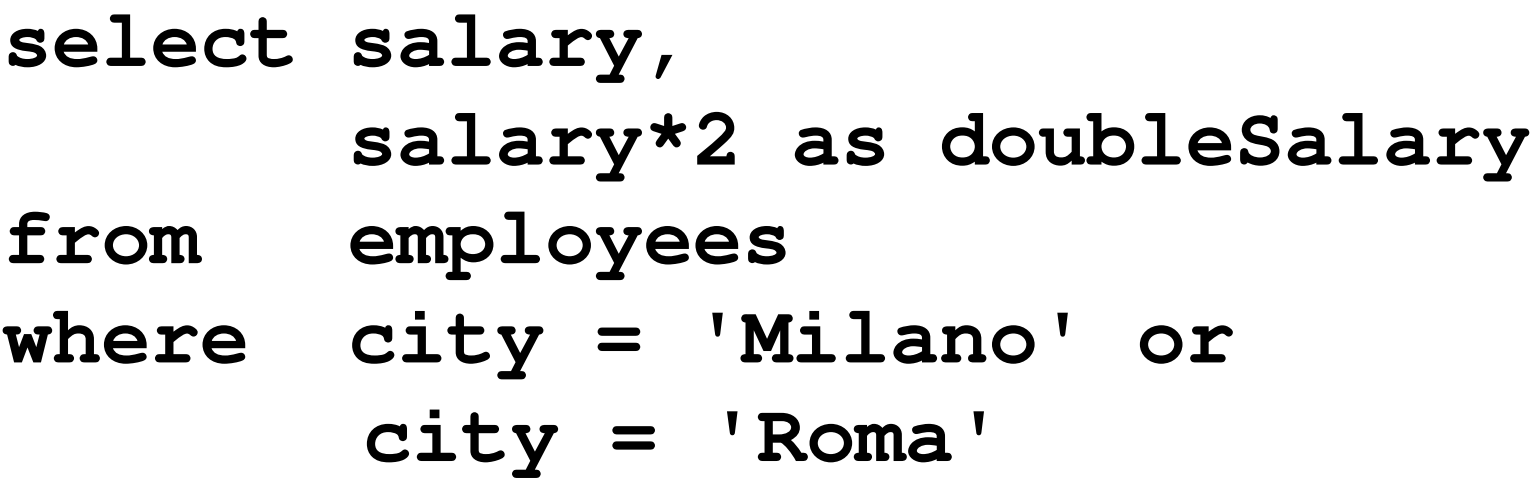

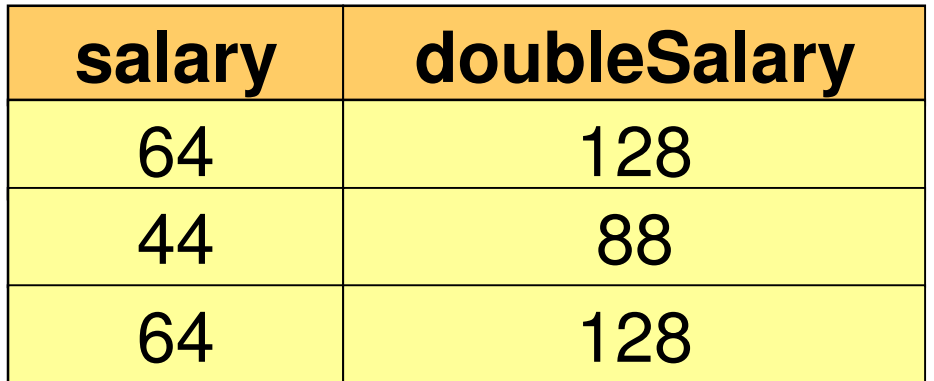

# **Selection, projection and join**

- • the **select** statements with a single relation in the **from** clause allow for expressing:
	- –selections
	- –projections
	- –renamings
- • **joins** (and cartesian products) are expressed using two or more relations in the **from** clause

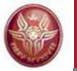

# **SQL and relational algebra**

Given the relations R1(A1,A2) and R2(A3,A4):

The semantics of the query

**select R1.A1, R2.A4 from R1, R2where R1.A2 = R2.A3**

can be described as a combination of:

- –cartesian product (**from**)
- –selection (**where**)
- –projection (**select**)

Remark: this does not mean that the DBMS necessarilycomputes the cartesian product to answer the query!

# **SQL: DBMS execution of queries**

- SQL expressions are declarative, and we are describingtheir semantics
- •In pratice, DBMSs execute operations in efficient ways, for instance:
	- –They execute selections as soon as possible
	- –If possible, they execute joins instead of cartesian product
- • The ability of DBMSs to optimize queries makes it usually not necessary to deal with efficiency when <sup>a</sup> query is specified

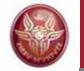

# **SQL and relational algebra, 2**

Given the relations R1(A1,A2) and R2(A3,A4)

**select R1.A1, R2.A4 from R1, R2where R1.A2 = R2.A3**

corresponds to:

**PROJ A1,A4 (SELA2=A3 (R1 JOIN R2))**

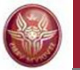

# **SQL and relational algebra, 3**

Renamings may be necessary:

- in the target list
- In the from clause (cartesian product), in particularwhen the same table must be referred multiple times

**select X.A1 as B1,** ... **from R1 X, R2 Y, R1 Zwhere X.A2 = Y.A3 and** ...

can be written as

**select X.A1 as B1,** ... **from R1 asX, R2 asY, R1 asZwhere X.A2 = Y.A3 and** ...

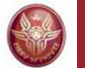

#### **SQL and relational algebra: example**

**select X.A1 as B1, Y.A4 as B2from R1 X, R2 Y, R1 Z where X.A2 = Y.A3 and Y.A4 = Z.A1**

# $\mathsf{REN}_{\mathsf{B1},\mathsf{B2}\leftarrow\mathsf{A1},\mathsf{A4}}$  (  $PROJ_{A1, A4} (SEL_{A2 = A3 and A4 = C1}$ R1 JOIN R2 JOIN REN  $_{C1, C2 \leftarrow A1, A2}$   $(\textsf{R1})))$

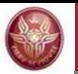

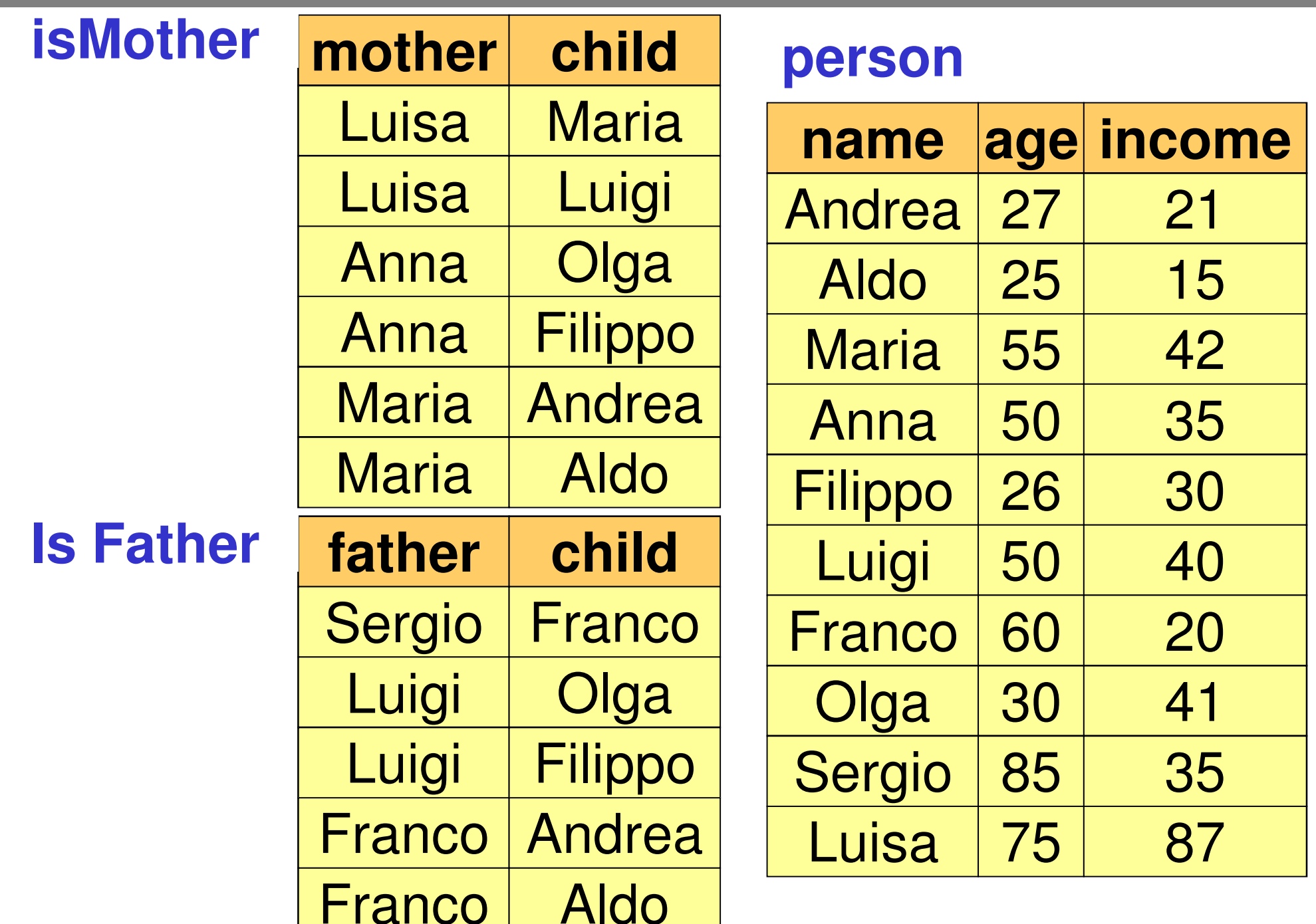

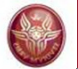

## **Exercise 3: selection, projection and join**

#### Return the fathers of people who earn more than 20 millions.

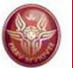

#### **Exercise 3: solution**

Return the fathers of people who earn more than 20 millions.

 $\mathsf{PROJ}_\mathsf{father}(\mathsf{isFather}\ \mathsf{JOIN}\ \mathsf{child}\text{-name}\ \mathsf{SEL}\ \mathsf{incomes}\text{-}20}\ (\mathsf{person}))$ 

**select distinct isFather.father from person, isFather where isFather.child = person.name and person.income > 20**

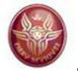

#### **Exercise 4: join**

#### Return the father and the mother of every person.

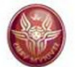

## **Exercise 4: solution**

Return the father and the mother of every person.

This can be expressed in relational algebra through the**natural join**.

#### isFather JOIN isMother

In SQL:

**select isMother.child, father, mother from isMother, isFather where isFather.child = isMother.child**

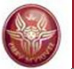

## **Exercise 4: solution**

If we interpret the question as: return father and mother of every person appearing in the «person» table, then weneed an additional join:

In relational algebra:

PROJ<sub>child,father,mother</sub> ((isMother JOIN isFather)  $\mathsf{JOIN}_{\mathsf{child}=\mathsf{name}}$  person)

In SQL:**select isMother.child, father, mother from isMother, isFather, person where isFather.child = isMother.child and isMother.child = person.name**

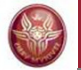

## **Exercise 5: join and other operations**

Return the persons earning more than their fathers, showing name, income and father's income.

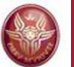

#### **Exercise 5: solution**

Return the persons earning more than their fathers, showing name, income and father's income.

> $\mathsf{PROJ}_{\mathsf{name},\ \mathsf{income},\ \mathsf{RP}}\left(\mathsf{SEL}_{\mathsf{income}\text{-}\mathsf{RP}}\right)$  $(\mathsf{REN}_\mathsf{NP,EP,RP} \leftarrow$ JOIN<sub>NP=father</sub> name,age,income(person) JOINNP=father $($ isFather JOIN  $_{\text{child = name}}$  person $)))$

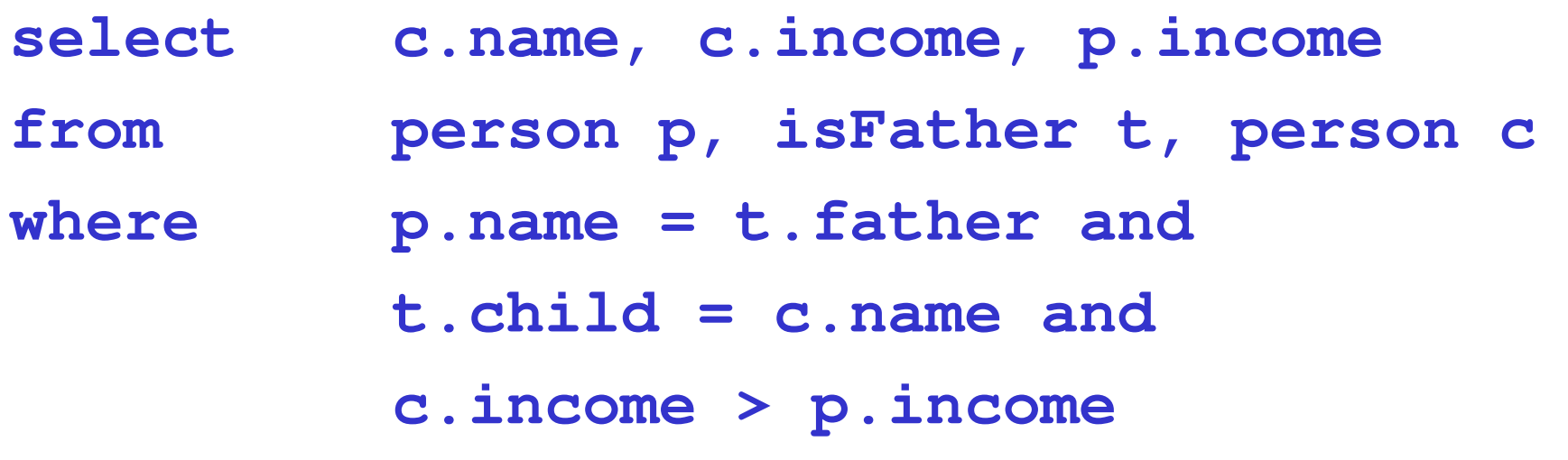

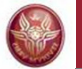

# **SELECT, with renaming of the result**

Return the persons earning more than their fathers, showingname, income and father's income.

**select child, c.income as income ,p.income as fatherIncome from person p, isFather t, person <sup>c</sup> where p.name = t.father and**  $t$ .child = c.name and **c.income > p.income**

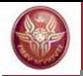

# **SELECT with explicit join**

#### **select**… **from** *Table* { **join** *Table* **on** *JoinCondition* }**,** …[ **where** *OtherCondition* ]

this is the SQL operator corrisponding to theta-join

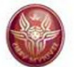

**explicit**

**join** 

# **Explicit join**

Return the father and the mother of every person:

**select isFather.child, father, mother from isMother, isFather where isFather.child = isMother.child**

**select mother, isFather.child, father**

**from isMother join isFather on isFather.child = isMother.child**

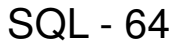

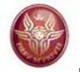

# **Exercise 6: explicit join**

Return the persons earning more than their fathers, showing name, income and father's income.

Express the query using the explicit join.

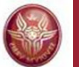

# **SELECT with explicit join: example**

Return the persons earning more than their fathers, showingname, income and father's income.

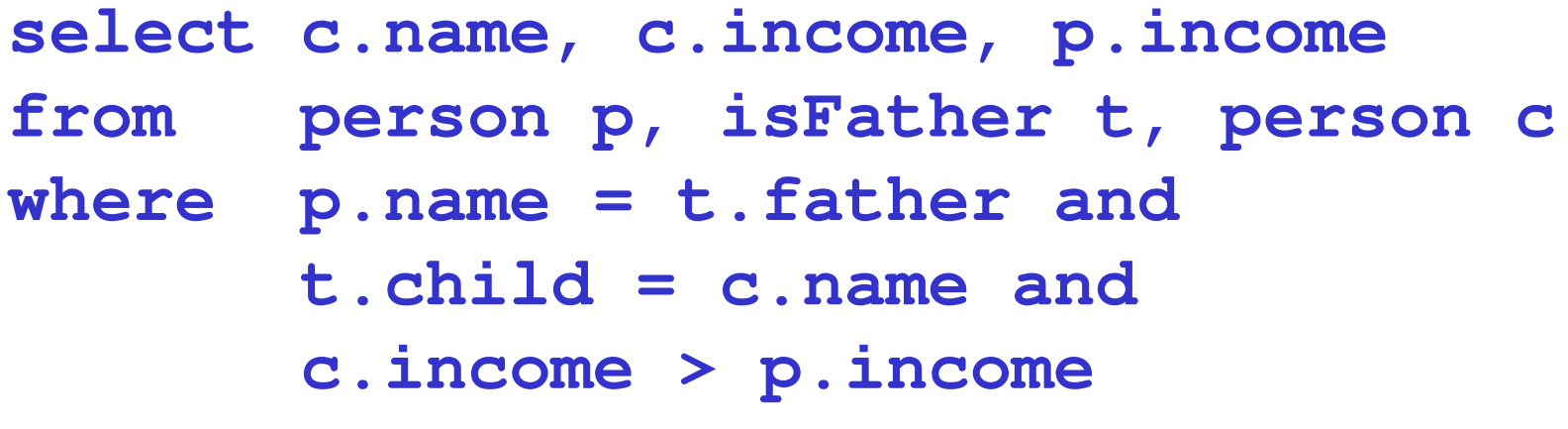

```
Using the explicit join:
select c.name, c.income, p.income
from person p join isFather t on p.name=t.father
     join person c on t.child=c.name
where c.income > p.income
```
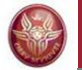

# **Natural join (less frequently used)**

**PROJchild,father,mother(isFather JOIN childname REN name child(isMother))**

In algebra:isFather JOIN isMother

In SQL (with **select isFather.child, father, mother** Explicit join): **from isMother join isFather on isFather.child = isMother.child**

In SQL (with **select isFather.child, father, mother** natural join) : **from isMother natural join isFather**

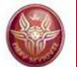

# **Left outer join**

Return every pair child/father and, if known, the mother.

**select isFather.child, father, mother from isFather left outer join isMother on isFather.child = isMother.child**

(if the mother does not exist, a null value is returned)

Remark: "**outer**" is optional

**select isFather.child, father, mother from isFather left join isMother on isFather.child = isMother.child**

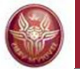

# **Right outer join**

if we use the **right** outer join:

**select isFather.child, father, mother from isFather right outer join isMother on isFather.child = isMother.child**

the query returns **all** mothers (even those who do not have <sup>a</sup> join with isFather)

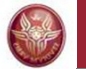

#### **Left and right outer join: examples**

**select isFather.child, father, mother from isMother join isFather on isMother.child = isFather.child**

**select isFather.child, father, mother from isMother left outer join isFather on isMother.child = isFather.child**

**select isFather.child, father, mother from isMother right outer join isFather on isMother.child = isFather.child**

#### **Full outer join: examples**

**select isFather.child, father, mother from isMother full outer join isFather on isMother.child = isFather.child**

**select name, father, mother**<br>**from person full outer io from person full outer join isMother on person.name = isMother.child full outer join isFather on person.name = isFather.child**

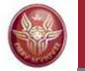

#### **Ordering the result: order by**

name and income of persons whose age is less than 30 in alphabetical order

**select name, income from person where age < 30 order by name**

**select name, income from person where age < 30 order by name desc**

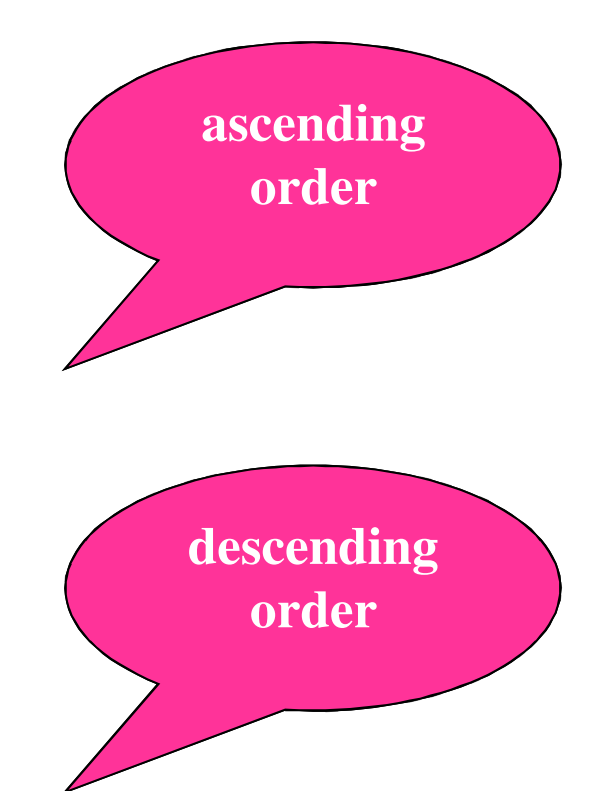
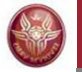

## **Ordering the result: order by**

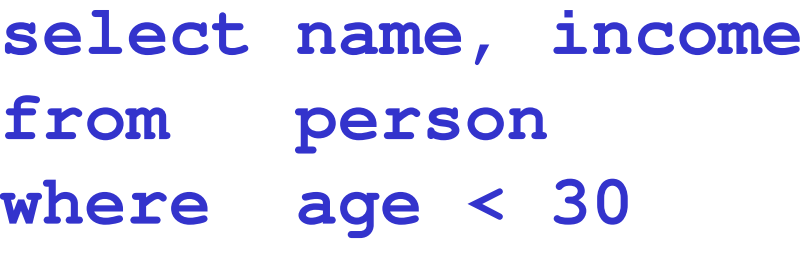

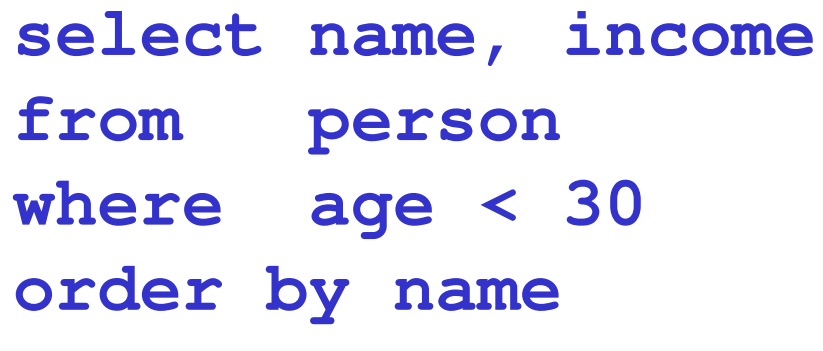

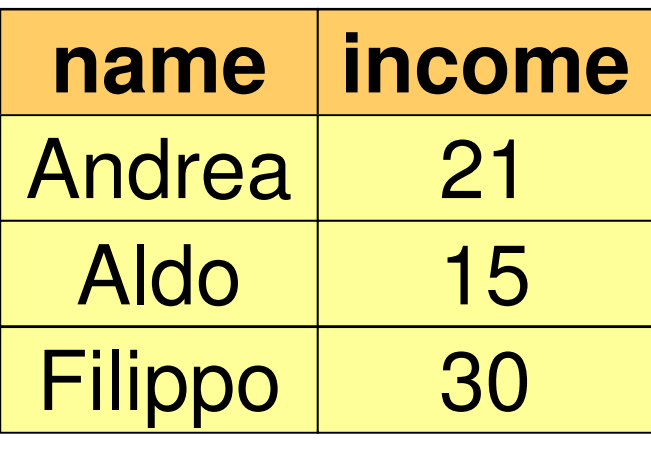

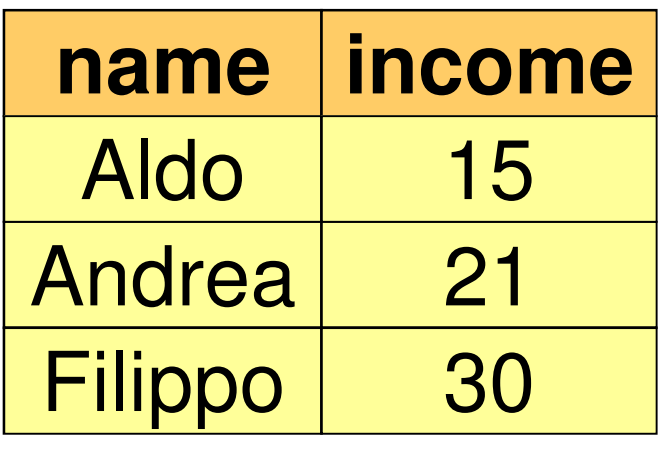

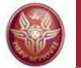

#### **Bounding the size of the query result**

- **select name, income**
- **from person**
- **where age < 30**
- **order by name**
- **limit <sup>2</sup>**

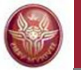

### **Bounding the size of the query result**

**select name, income from person where age < 30 order by name limit <sup>2</sup>**

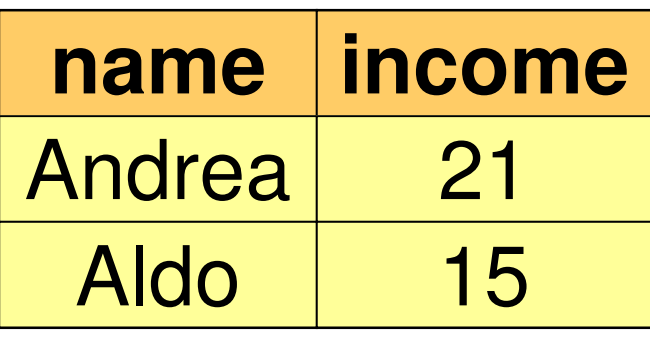

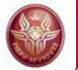

#### **Aggregate operators**

The target list may contain expressions that compute valuesbased on sets of tuples:

count, min, max, average, total

(simplified) syntax:

*Function***(** [ **distinct** ] *ExpressionOverAttributes* **)**

#### **Aggregate operators: count**

#### **Syntax:**

• Count the number of tuples:

**count (\*)**

- Count the values in an attribute: **count (***Attributo* **)**
- Count the **distinct** values in an attribute: **count (distinct** *Attributo* **)**

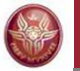

#### **count: example and semantics**

*Esempio*: Return the number of children of Franco:

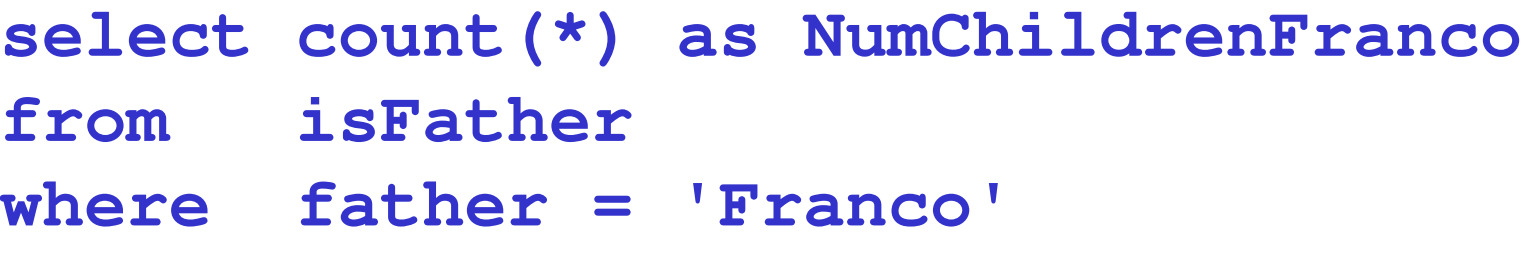

**Semantics**: the aggregate operator (**count**) is applied to the result of the following query:

**select \* from isFatherwhere father <sup>=</sup>'Franco'**

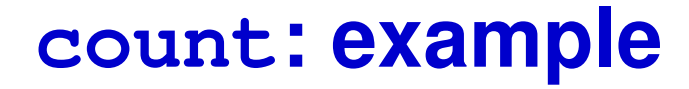

#### **isFather**

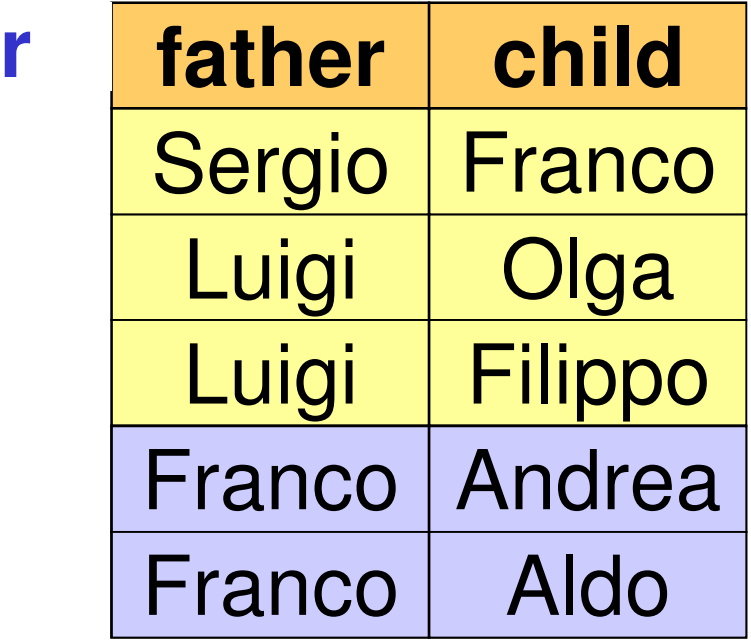

## **NumChildrenFranco**2

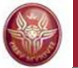

## **count and null values**

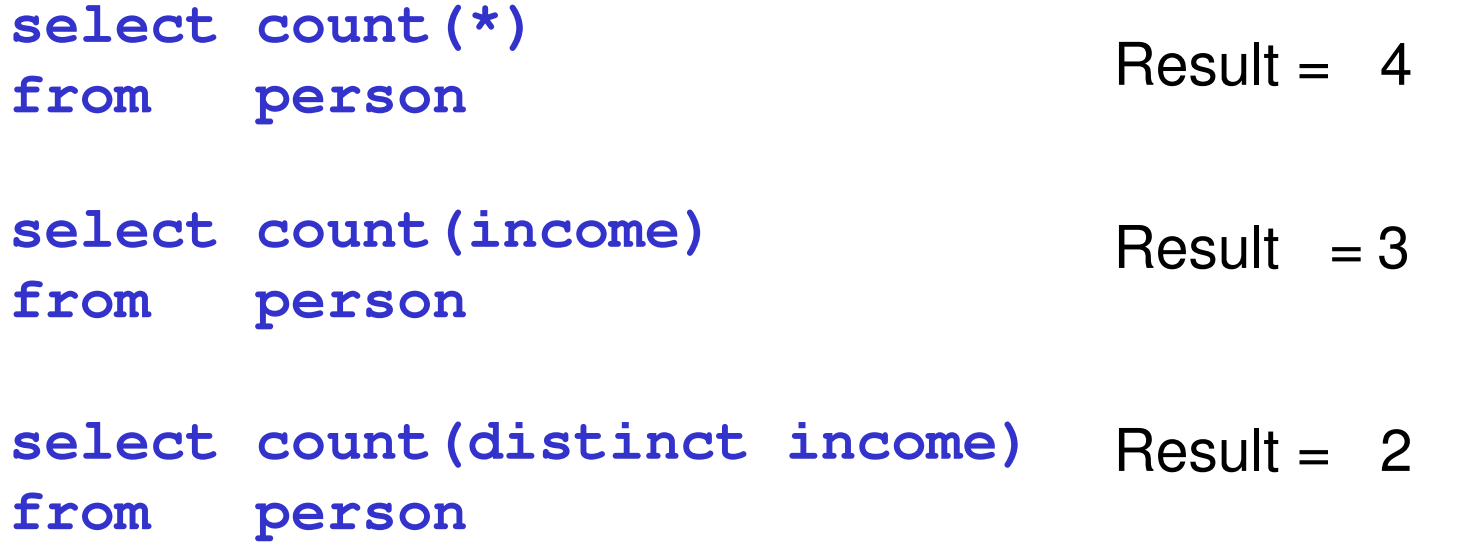

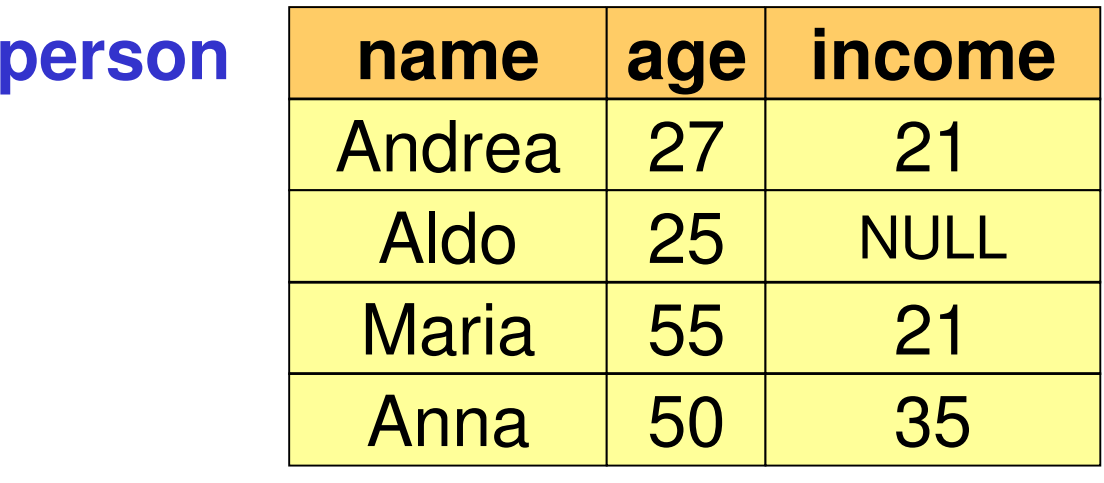

#### **Other aggregate operators**

#### **sum**, **avg**, **max**, **min**

- Allow an attribute or an expression as argument (not "**\***")
- •**sum** and **avg**: numeric or date/time arguments
- • **max** and **min**: arguments on which a total ordering is defined

*Esempio*: return the income average of Franco's children:

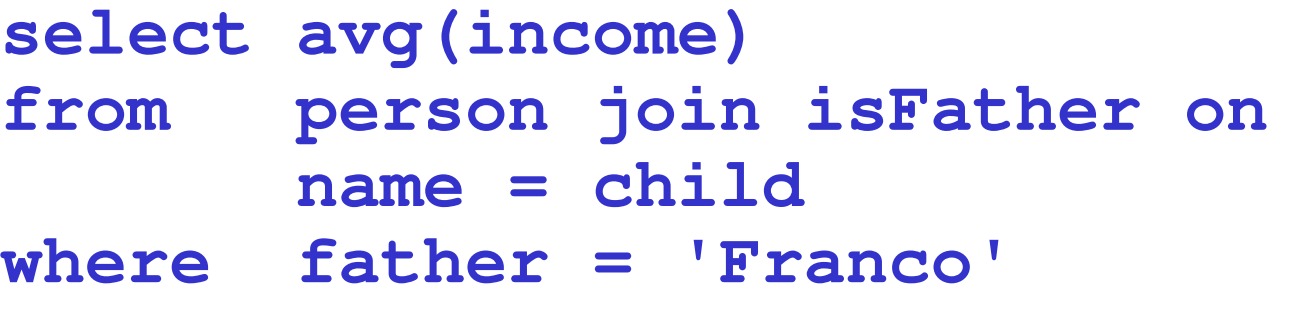

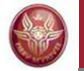

#### **Aggregate operators and null values**

#### **select avg(income) as averageIncome from person**

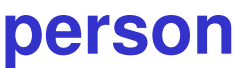

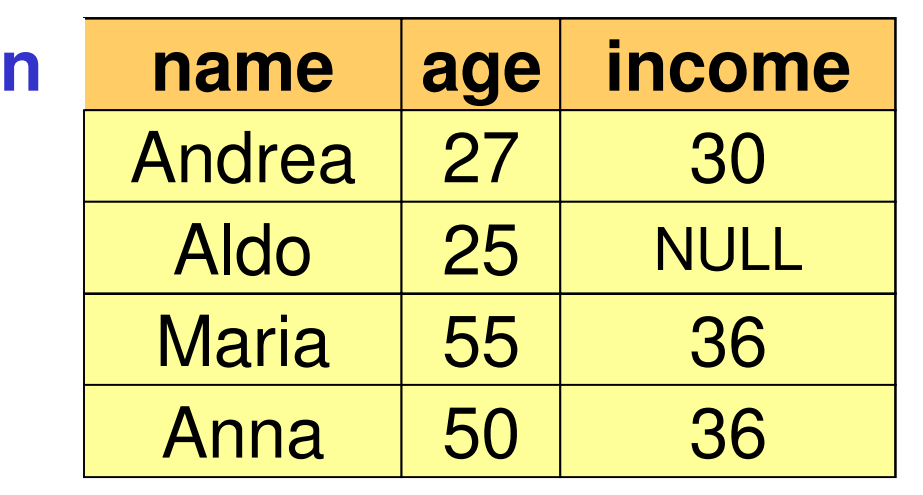

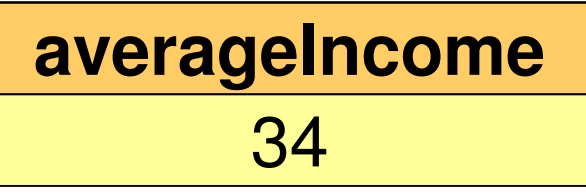

**this tuple is**

**ignored**

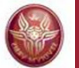

#### **Aggregate operators and target list**

The following query does not make sense:

**select name, max(income) from person**

For the query to make sense, the **target list** must be **homogeneous**, for instance:

> select  $min(age)$ , avg(income)<br>from person **from person**

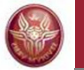

#### **Aggregate operators and grouping**

- • In the previous cases, the aggregate operatorswere applied to all the tuples constituting the query result
- • In many cases, we want the aggregate functionsto be applied to **partitions of tuples**
- • To specify such partitions, the clause **group by**can be used:

## **group by** *AttributeList*

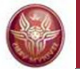

#### **Aggregate operators and grouping**

Return the number of children of every father:

**select father, count(\*) as NumChildren from isFathergroup by father**

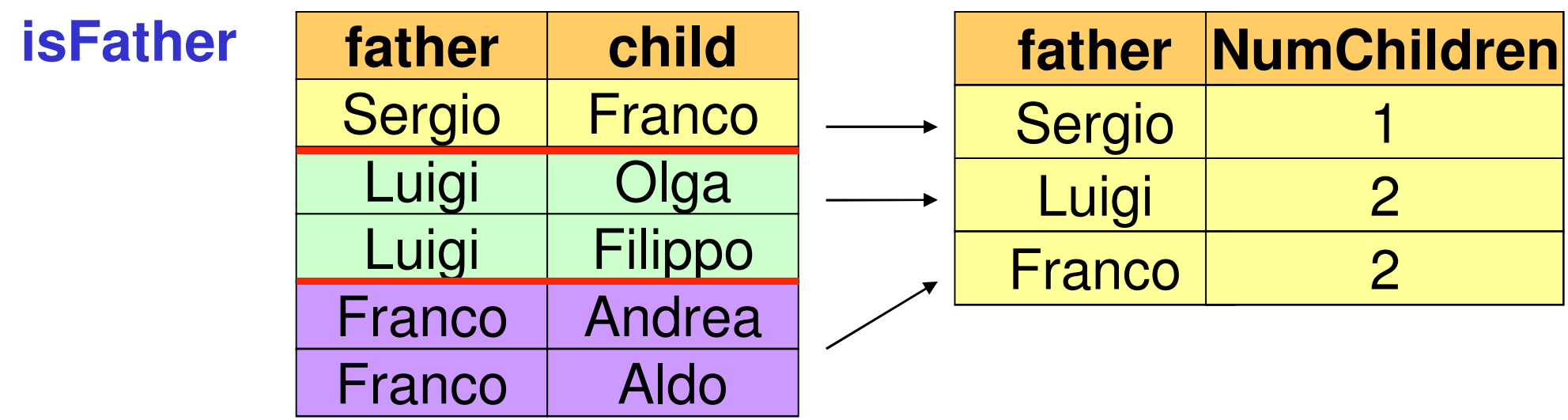

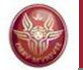

#### **Semantics of queries with aggregate operators and grouping**

1. execute the query **ignoring the group by clause** and the aggregate operators:

> **select \* from isFather**

- 2. group the **tuples having the same values for the attributes mentioned in the group by clause**
- 3. the aggregate operator is applied to every group and atuple is produced for every group

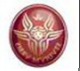

### **Exercise 7: group by**

Return the maximum income (and the age) of every group of persons whose age is greater than18 and have the same age.

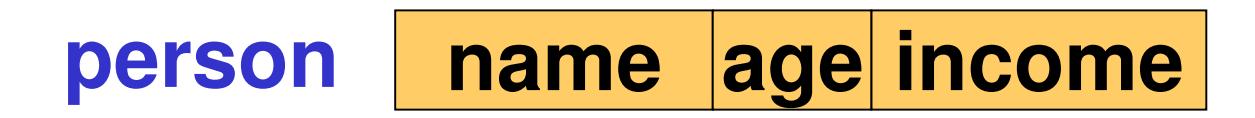

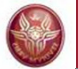

#### **Exercise 7: solution**

Return the maximum income (and the age) of every group of persons whose age is greater than18 and have the same age.

> **select age, max(income) from person where age > 18 group by age**

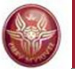

### **Grouping and target list**

In query that uses the **group by** clause, the taget list should be «homogeneous», namely, **only** attributes appearing in the **groupby** clause and aggregation functions should appear in the list.

#### *Example*:

• Income of persons, grouped by age (**non-homogeneous** target list):

> **select age, income from persongroup by age**

• Average income of persons, grouped by age (**homogeneous**, target list (in every group there is only one average income):

```
select age, avg(income)
from person
group by age
```
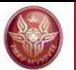

### **Non-homogeneous target list**

What happens if the target list is non-homogeneous?

Some systems do not raise any error and for each group returnone of the values associated with the group.

*Example*:Income of persons, grouped by age: **select age, incomefrom persongroup by age**

The DBMS MySQL, for instance, does not raise any error: for eachgroup, it chooses one of the incomes appearing in the group and returns such a value as the income attribute of the target list.

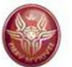

### **Conditions on groups**

We can also impose **selection conditions on groups**. Group selection is **obviously different** from the condition that selects the tuples forming the groups (**where** clause). Group selection is realized by the **having** clause, which must appear after the "**group by**" clause.

*Example*: return the fathers whose children have an averageincome greater than 25.

**select father, avg(c.income) from person <sup>c</sup> join isFather on child = name group by father having avg(c.income) > 25**

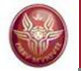

## **Exercise 8: where or having?**

Return the fathers whose children under 30 have an average income greater than 20.

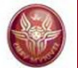

#### **Exercise 8: solution**

Return the fathers whose children under 30 have an average income greater than 20.

**select father, avg (c.income)**<br>**from person c** ioin isFathe **from person <sup>c</sup> join isFather on child = name where c.age < 30 group by father having avg(c.income) > 20**

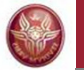

#### **Syntax of select statement (summary)**

# *SelectSQL* ::=

**select** *AttributeOrExpressionList* **from** *TableList* [ **where** *SimpleConditions* ][ **group by** *GroupingAttributeList* ][ **having** *AggregationConditions* ][ **order by** *OrderingAttributeList* ][ **limit** *Number* ]

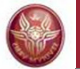

#### **Union, intersection and difference**

A single **select** statement does not allow for expressing unions (for instance, the union of two tables)

An explicit statement is needed:

```
select ...
union [all]select ...
```
With **union**, duplicate tuples are eliminatedWith **union all**, duplicate tuples are kept

#### **Positional notation**

**select father, child from isFatherunion select mother, child from isMother**

– Charles Construction

…

Which are the attributes of the result? It dependson the system:

- new names established by the system
- $-$  the names of the first select stateme the names of the first select statement

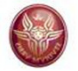

## **Union: result**

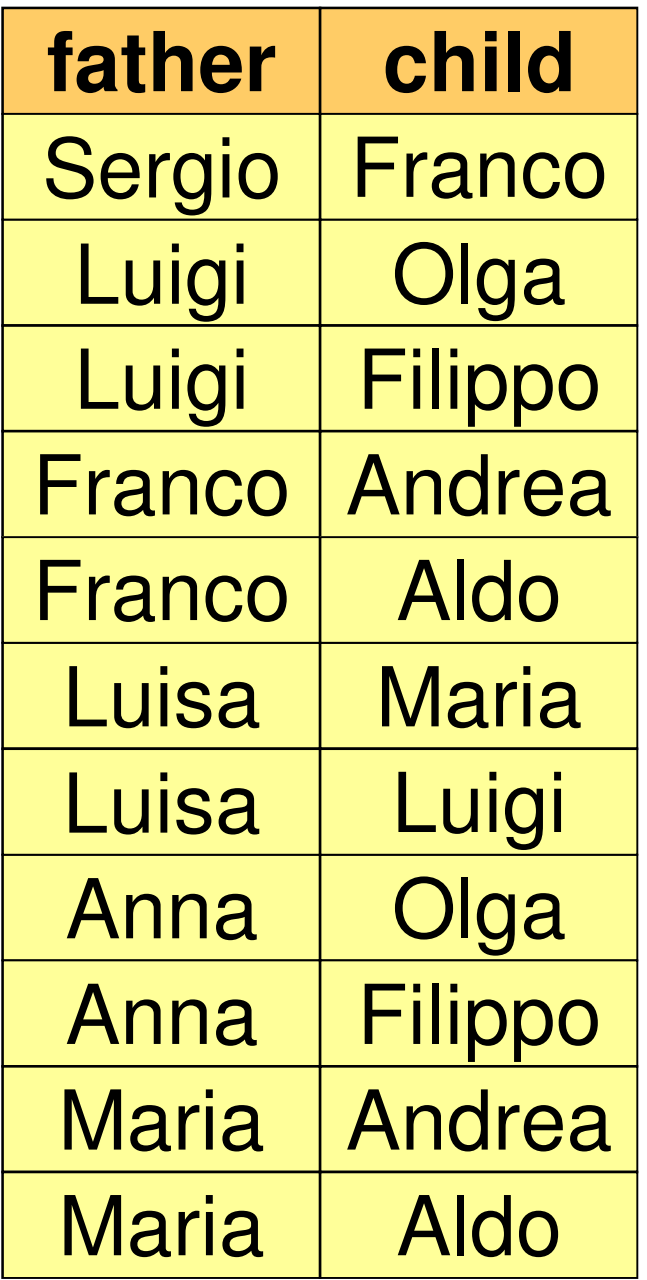

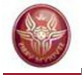

#### **Positional notation: example**

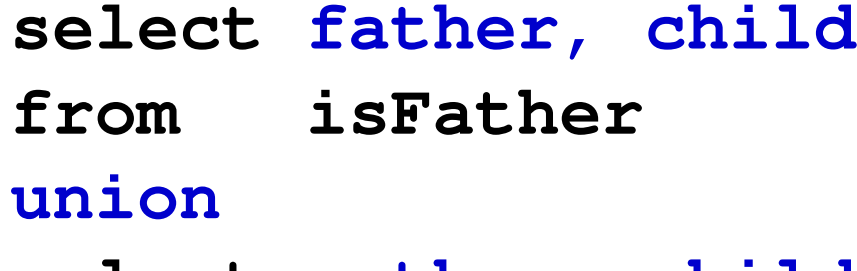

- **select mother, child**
- **from isMother**

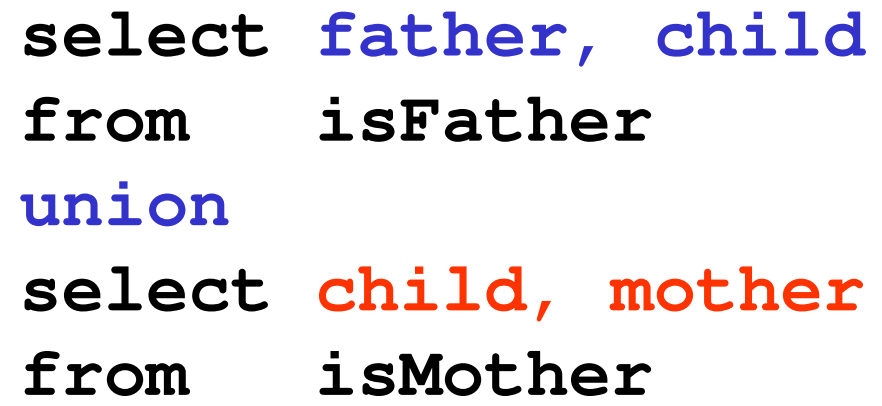

#### These queries are different!

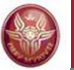

#### **Positional notation**

With renaming (same as before):

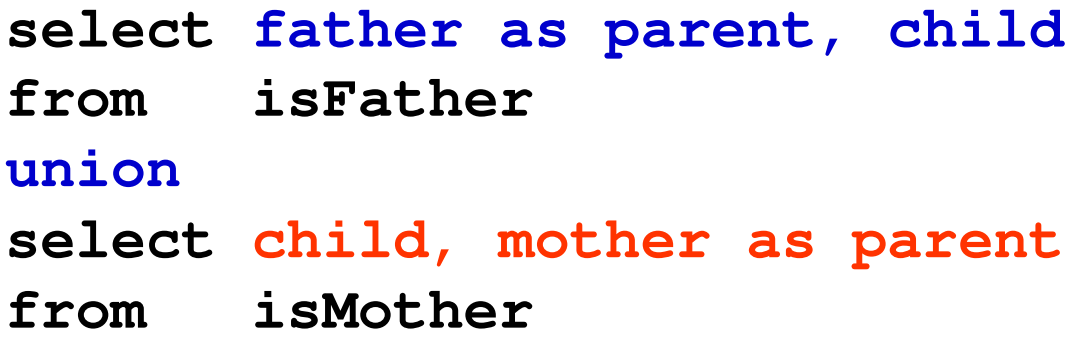

If we want to return fathers and mothers as parents, this is the correct query:

```
select father as parent, child
from isFatherunion
select mother as parent, child
from isMother
```
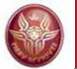

#### **Difference**

**select name from employeeexcept select surname as name from employee**

Note: **except** eliminates duplicate tuples

Note: **except all** does not eliminate duplicate tuples

The difference can also be expressed by nested **select**statements.

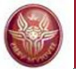

#### **Intersection**

**select name from employeeintersect select surname as name from employee**

#### is equivalent to

**select distinct i.name from employee i, employee <sup>j</sup> where i.name = j.surname**

Note: **intersect** eliminates duplicate tuples Note: **intersect all** does not eliminate duplicate tuples

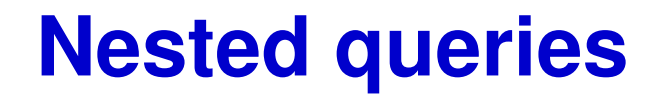

- • A nested **select** statement can appear as <sup>a</sup> condition in the where clause
- • In particular, the conditions allow for:
	- – comparing an attribute (or a sequence of attributes) with the result of a sub-query
	- –existential quantification

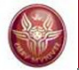

### **Nested queries: example**

name and income of Franco's father:

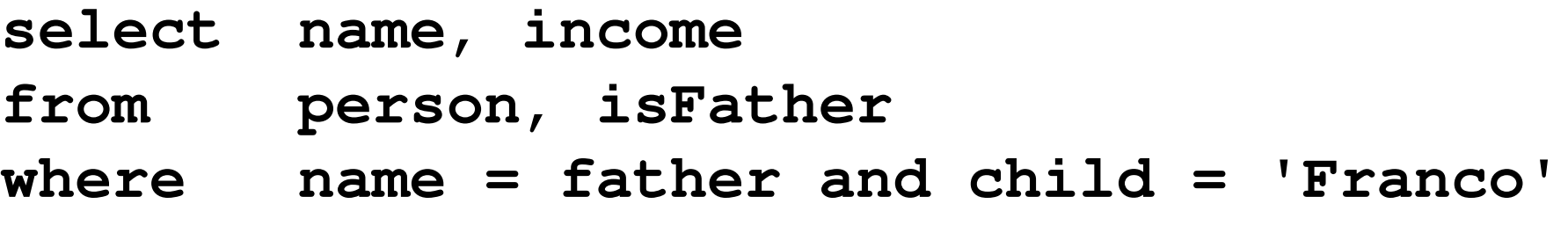

**select name, income**

**from person**

 **where name = (select father from isFatherwhere child <sup>=</sup>'Franco')**

#### **Nested queries: operators**

The result of a nested query can be compared in the **where** clause using several **operators**:

- Equality and the other comparison operator: in this case, the result of the nested query must be a single tuple
- If the result of the nested query may contain multiple tuples, the nested query can be preceded by:
	- **any**: returns true if the comparison is true for **at least** one of the tuples in the result of the nested query
	- **all**: returns true if the comparison is true for **every** tuple in the result of the nested query
- The operator **in**, which is equivalent to **=any**
- The operator **not in**, which is equivalent to **<>all**
- The operator **exists**

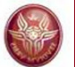

#### **Nested queries: example**

name and income of the fathers of persons earning more than 20 millions:

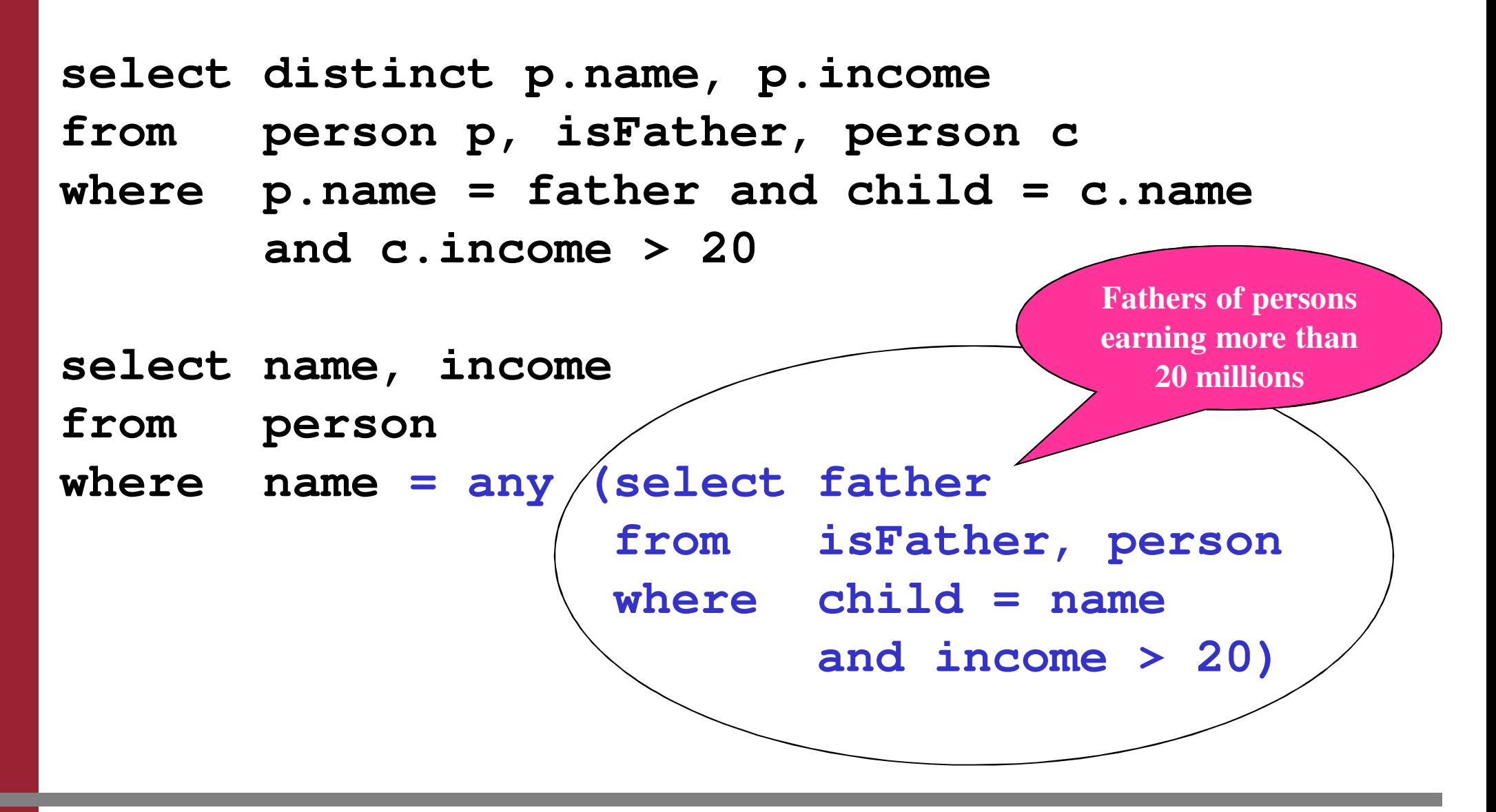

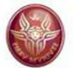

### **Nested queries: example**

name and income of the fathers of persons earning more than 20 millions:

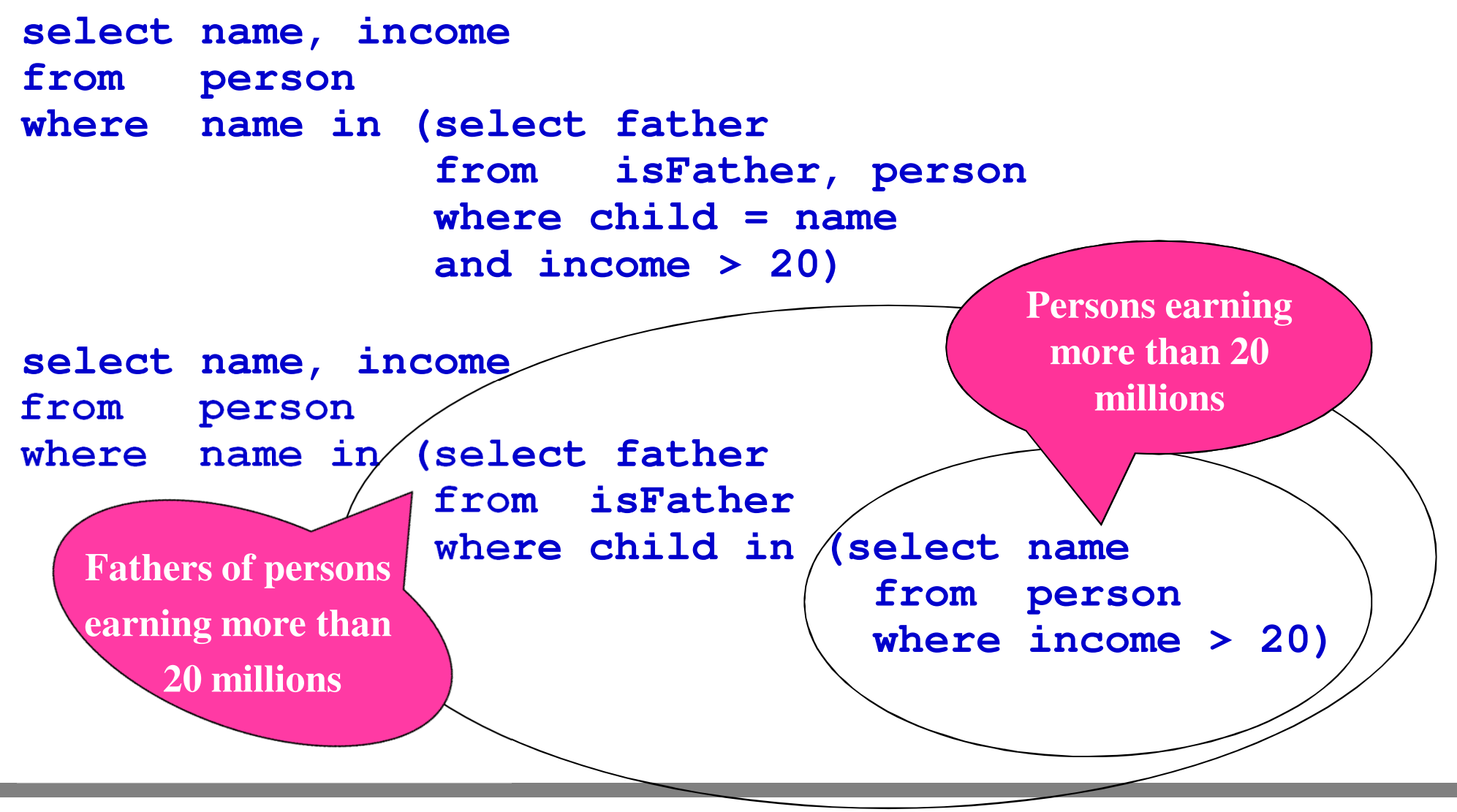

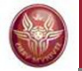

# **Nested queries: all (example)**

Persons whose income is greater than the income of everyperson who is less than 30 years old:

**select name**

**from person**

**where income > all ( select income**

**from person**

**where age < 30 )**

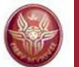

# **Nested queries: exists (example)**

The **exists** operator is used to return true if the results of the sub-query is **not empty**.

*Example*: persons having at least a child.

```
select *
from person p
where exists (select *
               from isFather
where father = p.name)
       or
exists (select *
               from isMother
where mother = p.name)
```
Notice that the attribute **name** refers to the relation in the **from** clause.
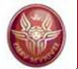

### **Exercise 9: nested queries**

Return name and age of mothers having at least a childwho is less than 18 years old.

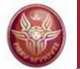

### **Exercise 9: nested queries**

Return name and age of mothers having at least a childwho is less than 18 years old.

Solution 1: a join to select name and age of mothers, and a sub-query for the condition on the children

Solution 2: two sub-queries and no join

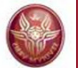

## **Exercise 9: solution 1**

Return name and age of mothers having at least a childwho is less than 18 years old.

select name, age<br>**from** person, i **from person, isMother where name = mother and child in (select name from person where age < 18)**

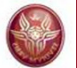

## **Exercise 9: solution 2**

Return name and age of mothers having at least a child who isless than 18 years old.

**select name, age from person where name in (select mother from isMother where child in (select name from person where age<18))**

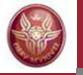

#### **Nested queries: comments**

- • Nested queries may pose performance problemsto the DBMSs (since they are not very good in optimizing the execution of such statements)
- • However, nested queries are sometimes more readable than equivalent, non-nested ones.
- • In some systems, sub-queries cannot contain set operators, but this is not a significant limitation.

#### **Nested queries, comments**

- **visibility** rules:
	- It is not possible to refer to variables (attributes) defined in inner blocks
	- – If a variable or table name is omitted, the assumptionis that it refers to the «closest» variable or table
- A block can refer to varables defined in the same block or in outer blocks, unless they are hidden by definitions of variables with the same name.
- **Semantics**: the inner query is executed once **for eachtuple** of the outer query

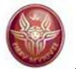

## **Nested queries: visibility**

Return the persons having at least a child.

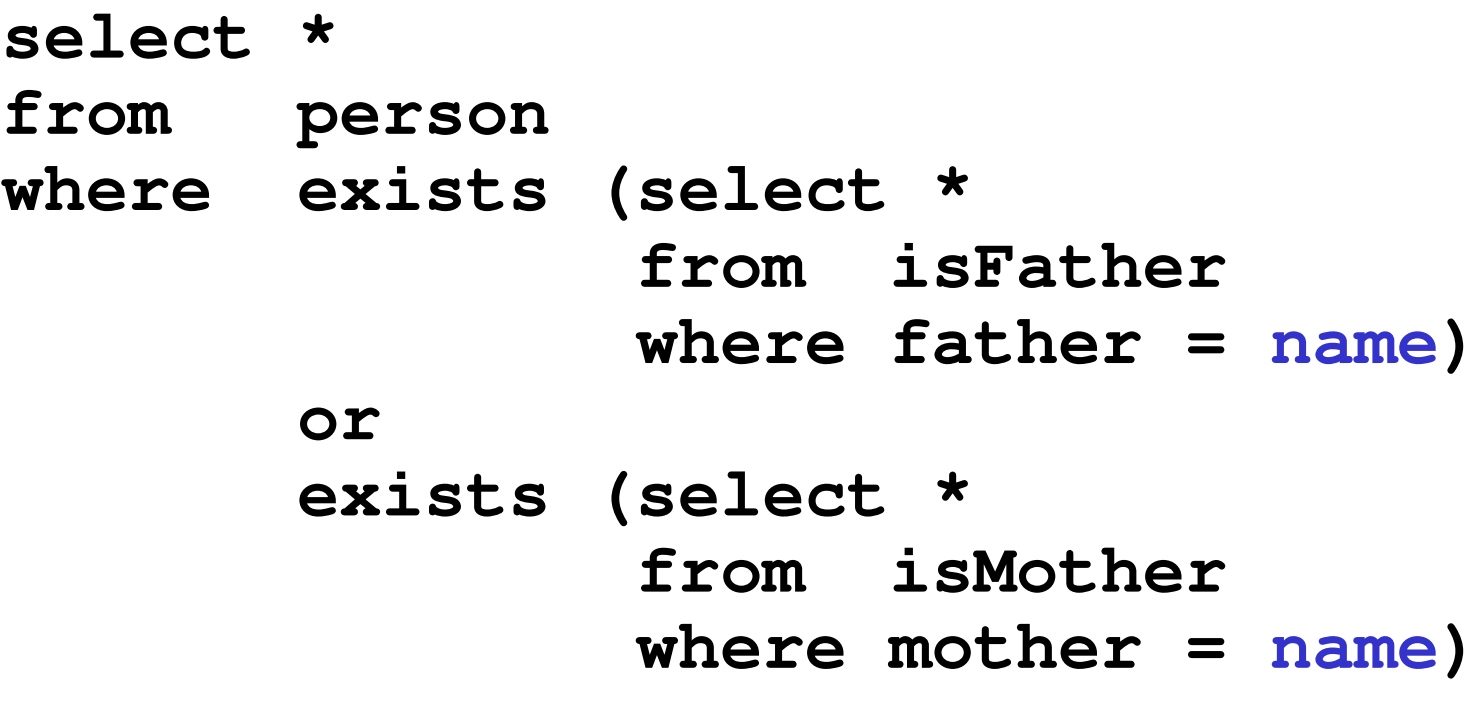

Attribute **name** refers to the relation **person** in the **from** clause.

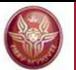

## **Nested queries: visibility**

The following query is <mark>incorrect</mark>:

```
select *
from employee
where depart in (select name
                 from department D1
where name ='Produzione')
      or
depart in (select name
                 from department D2
                 where D2.citta = D1.citta)
```
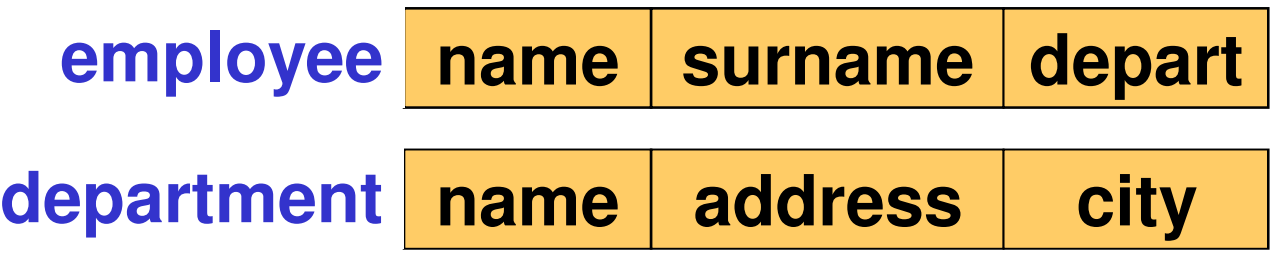

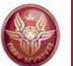

#### **Example**

name and income of the fathers of persons earning more than 20 millions, **returning the child's income too**.

```
select distinct p.name, p.income, c.incomefrom person p, isFather, person c
where p.name = father and child = c.name
       and c.income > 20
```
In this case the following "intuitive" nested query is not correct:

```
select name, income, c.income
from person
where name in (select father
               from isFather
where child in (select name
                                 from person c
                                 where c.income > 20))
```
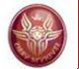

### **Nested and correlated queries**

It may be necessary to use, in an inner block, variables defined in outerblocks: in this case the query is called nested and **correlated**.

*Example*: fathers whose children earn more than 20 millions.

```
select distinct father
from isFatherz

where not exists (select *
                  from isFather w, person
                  where w.father =
z.father
and w.child = name
                        and income <= 20)
```
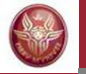

#### **Exercise 10: nested and correlated queries**

Return name and age of every mother having at least <sup>a</sup> child who is less than 30 years younger than her.

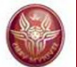

#### **Exercise 10: solution**

Return name and age of every mother having at least <sup>a</sup> child who is less than 30 years younger than her.

select name, age<br>**from** person p, **from person p, isMother where name = mother and child in (select name from personwhere p.age - age < 30)**

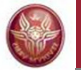

#### **Difference can be expressed by nested queries**

**select name from employee exceptselect surname as name from employee**

**select name from employee where name not in (select surname from employee)**

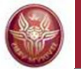

#### **Intersection can be expressed by nested queries**

**select name from employee intersectionselect surname from employee**

**select name from employee where name in (select surname from employee)**

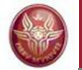

## **Exercise 11: nesting and functions**

Return the person(s) with maximum income.

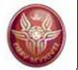

## **Exercise 11: solution**

Return the person(s) with maximum income.

```
select *
from person
where income = (select max(income)
                 from person)
```
or:

```
select *
from person
where income >= all (select income
                       from person)
```
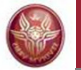

#### **Nested queries: condition on multiple attributes**

Return the persons whose pair (age, income) is different from all other persons.

**select \* from person <sup>p</sup> where (age,income) not in (select age, income from person where name <> p.name)**

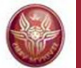

# **Nested queries in the from clause**

Nested queries may appear not only in the **where** clause, but also in the **from** clause:

```
select p.father
from isFather p, (select name
                    from person
where age > 30) c
where c.name = p.child
```
Semantics: the table whose alias is **f**, and defined as a nested query in the **from** clause, is not a database table, but is computed using the associated **select** query.

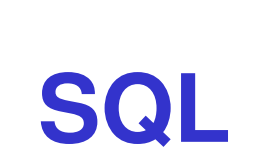

#### **4. Further aspects**

- 1. Data definition
- 2. Data manipulation
- 3. Queries
- **4. Further aspects**

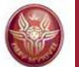

**)**

### **Generic integrity constraints: check**

To specify complex constraints on a tuple or a table:

**check (***Condition* **)**

```
create table employee
( ID character(6),
  surname character(20),
 name character(20),
 sex character not null check (sex in ('M','F'))
 salary integer,
 manager character(6), 
 check (salary <= (select salary
                       from employee j
                       where manager = j.ID))
```
### **Views**

• A view is a table **whose instance is derived from other tables through a query**.

**create view** *ViewName* [**(***AttributeList***)**] **as** *SelectSQL*

- Views are virtual tables: their instance is computed onlywhen they are used by other queries.
- •*Example*:

**create view adminEmp(Mat,name,surname,Stip) as select ID, name, surname, salary from employee where Depart <sup>=</sup>'Administration' and salary > 10**

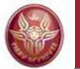

# **Nested queries in the having clause**

- Return the age of persons such that sum of the income of personshaving that age is maximum.
- Assuming there are no null values in the income attribute, and using a nested query in the **having** clause:

```
select age
       from person
group by age
having sum(income) >= all (select sum(income)
                              from person
group by age)
```
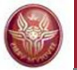

## **Solution with views**

```
create view ageincome(age,total-income) as
   select age, sum(income)
         from person
group by age
```

```
select age
from ageincome
where total-income = (select max(total-income)
                        from ageincome)
```